# **MOOVI** Buslinie 301 Fahrpläne & Netzkarten

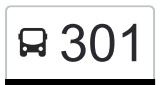

## Ellwangen ZOB Bstg 5 - Ellwangen ZOB Bstg 8 [Hol Dir Die App](https://moovitapp.com/index/api/onelink/3986059930?pid=Web_SEO_Lines-PDF&c=Footer_Button&is_retargeting=true&af_inactivity_window=30&af_click_lookback=7d&af_reengagement_window=7d&GACP=v%3D2%26tid%3DG-27FWN98RX2%26cid%3DGACP_PARAM_CLIENT_ID%26en%3Dinstall%26ep.category%3Doffline%26ep.additional_data%3DGACP_PARAM_USER_AGENT%26ep.page_language%3Dde%26ep.property%3DSEO%26ep.seo_type%3DLines%26ep.country_name%3DDeutschland%26ep.metro_name%3DStuttgart&af_sub4=SEO_other&af_sub8=%2Findex%2Fde%2Fline-pdf-Baden_W%25C3%25BCrttemberg-3727-3754801-155632981&af_sub9=View&af_sub1=3727&af_sub7=3727&deep_link_sub1=3727&deep_link_value=moovit%3A%2F%2Fline%3Fpartner_id%3Dseo%26lgi%3D155632981%26add_fav%3D1&af_ad=SEO_other_301_Ellwangen%20ZOB%20Bstg%205%20-%20Ellwangen%20ZOB%20Bstg%208_Stuttgart_View&deep_link_sub2=SEO_other_301_Ellwangen%20ZOB%20Bstg%205%20-%20Ellwangen%20ZOB%20Bstg%208_Stuttgart_View)

Die Buslinie 301 (Ellwangen ZOB Bstg 5 - Ellwangen ZOB Bstg 8) hat 2 Routen (1) Ellwangen Schulzentrum: 15:53(2) Ellwangen Zob: 04:50 - 18:55 Verwende Moovit, um die nächste Station der Buslinie 301 zu finden und um zu erfahren wann die nächste Buslinie 301 kommt.

#### **Richtung: Ellwangen Schulzentrum**

21 Haltestellen [LINIENPLAN ANZEIGEN](https://moovitapp.com/baden_w%C3%BCrttemberg-3727/lines/301/155632981/7153617/de?ref=2&poiType=line&customerId=4908&af_sub8=%2Findex%2Fde%2Fline-pdf-Baden_W%25C3%25BCrttemberg-3727-3754801-155632981&utm_source=line_pdf&utm_medium=organic&utm_term=Ellwangen%20ZOB%20Bstg%205%20-%20Ellwangen%20ZOB%20Bstg%208)

Ellwangen Zob

Ellwangen G.-Hauptmann-Straße

Ellw Daimlerstr./Rot-Kreuz-Sdl

Ellwangen Quandtstraße

Ellwangen Kressbachsee

Ellwangen-Rindelbach Allacher

Rindelbach Kellerhausstraße

Ellw-Rindelbach Schule

Rindelbach Hoher Garten

Ellwangen Panoramaring

Ellw-Braune Hardt Ulmenstraße

Ellw - Braune Hardt Bolzplatz

Ellw-Braune Hardt Kiga

Ellw-Braune Hardt Virngrundstr

Ellwangen Braune Hardt Elchstr

Ellwangen Lindenstraße

Ellwangen Erfurter Straße

Ellwangen Magdeburger Straße

Ellwangen Im Fichtenbuck

Ellwangen Langres Straße

Ellwangen Schulzentrum

#### **Buslinie 301 Fahrpläne**

Abfahrzeiten in Richtung Ellwangen Schulzentrum

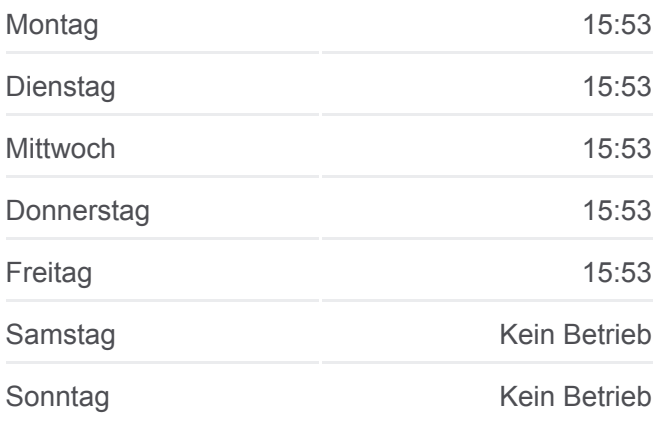

**Buslinie 301 Info Richtung:** Ellwangen Schulzentrum **Stationen:** 21 **Fahrtdauer:** 18 Min **Linien Informationen:**

#### **[Buslinie 301 Karte](https://moovitapp.com/baden_w%C3%BCrttemberg-3727/lines/301/155632981/7153617/de?ref=2&poiType=line&customerId=4908&af_sub8=%2Findex%2Fde%2Fline-pdf-Baden_W%25C3%25BCrttemberg-3727-3754801-155632981&utm_source=line_pdf&utm_medium=organic&utm_term=Ellwangen%20ZOB%20Bstg%205%20-%20Ellwangen%20ZOB%20Bstg%208)**

## **Richtung: Ellwangen Zob** 32 Haltestellen [LINIENPLAN ANZEIGEN](https://moovitapp.com/baden_w%C3%BCrttemberg-3727/lines/301/155632981/7160724/de?ref=2&poiType=line&customerId=4908&af_sub8=%2Findex%2Fde%2Fline-pdf-Baden_W%25C3%25BCrttemberg-3727-3754801-155632981&utm_source=line_pdf&utm_medium=organic&utm_term=Ellwangen%20ZOB%20Bstg%205%20-%20Ellwangen%20ZOB%20Bstg%208)

#### Ellwangen Zob

Ellwangen G.-Hauptmann-Straße

- Ellw Daimlerstr./Rot-Kreuz-Sdl
- Ellwangen Quandtstraße
- Ellwangen Kressbachsee
- Ellw-Rindelbach Ort
- Rindelbach Dankoltsweilerstr.
- Rindelbach Remsstraße
- Rindelbach Sandäckerstraße
- Rindelbach Fischbachstraße
- Rindelbach Dankoltsweilerstr.
- Ellw-Rindelbach Siedlung
- Ellw-Rindelbach Ort
- Ellwangen-Rindelbach Allacher
- Rindelbach Kellerhausstraße
- Ellw-Rindelbach Schule
- Rindelbach Hoher Garten
- Ellwangen Panoramaring
- Ellw-Braune Hardt Ulmenstraße
- Ellw Braune Hardt Bolzplatz
- Ellw-Braune Hardt Tannenweg
- Ellw Braune Hardt Finkenweg
- Ellw-Braune Hardt Virngrundstr
- Ellwangen Braune Hardt Elchstr
- Ellwangen Lindenstraße
- Ellwangen Erfurter Straße
- Ellwangen Magdeburger Straße
- Ellwangen Im Fichtenbuck
- Ellwangen Langres Straße

## **Buslinie 301 Fahrpläne**

Abfahrzeiten in Richtung Ellwangen Zob

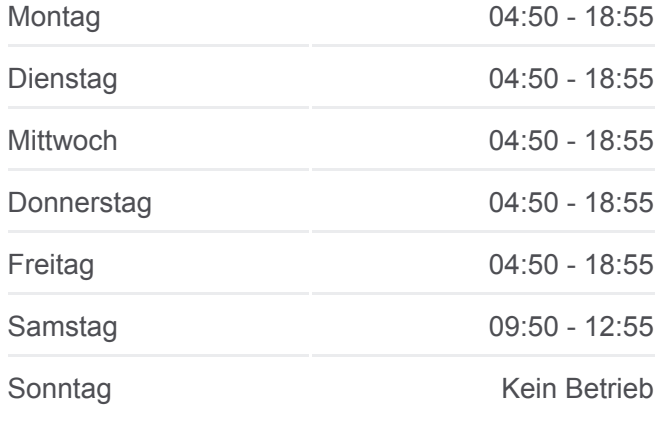

**Buslinie 301 Info Richtung:** Ellwangen Zob **Stationen:** 32 **Fahrtdauer:** 29 Min **Linien Informationen:**

### [Buslinie 301 Karte](https://moovitapp.com/baden_w%C3%BCrttemberg-3727/lines/301/155632981/7160724/de?ref=2&poiType=line&customerId=4908&af_sub8=%2Findex%2Fde%2Fline-pdf-Baden_W%25C3%25BCrttemberg-3727-3754801-155632981&utm_source=line_pdf&utm_medium=organic&utm_term=Ellwangen%20ZOB%20Bstg%205%20-%20Ellwangen%20ZOB%20Bstg%208)

Ellwangen Schulzentrum

Ellwangen Haller Straße

Ellwangen Zob

Buslinie 301 Offline Fahrpläne und Netzkarten stehen auf moovitapp.com zur Verfügung. Verwende den [Moovit App,](https://moovitapp.com/baden_w%C3%BCrttemberg-3727/lines/301/155632981/7153617/de?ref=2&poiType=line&customerId=4908&af_sub8=%2Findex%2Fde%2Fline-pdf-Baden_W%25C3%25BCrttemberg-3727-3754801-155632981&utm_source=line_pdf&utm_medium=organic&utm_term=Ellwangen%20ZOB%20Bstg%205%20-%20Ellwangen%20ZOB%20Bstg%208) um Live Bus Abfahrten, Zugfahrpläne oder U-Bahn Fahrplanzeiten zu sehen, sowie Schritt für Schritt Wegangaben für alle öffentlichen Verkehrsmittel in Stuttgart zu erhalten.

[Über Moovit](https://moovit.com/about-us/?utm_source=line_pdf&utm_medium=organic&utm_term=Ellwangen%20ZOB%20Bstg%205%20-%20Ellwangen%20ZOB%20Bstg%208) · [MaaS Lösungen](https://moovit.com/maas-solutions/?utm_source=line_pdf&utm_medium=organic&utm_term=Ellwangen%20ZOB%20Bstg%205%20-%20Ellwangen%20ZOB%20Bstg%208) · [Unterstützte Länder](https://moovitapp.com/index/de/%C3%96PNV-countries?utm_source=line_pdf&utm_medium=organic&utm_term=Ellwangen%20ZOB%20Bstg%205%20-%20Ellwangen%20ZOB%20Bstg%208) · **[Mooviter Community](https://editor.moovitapp.com/web/community?campaign=line_pdf&utm_source=line_pdf&utm_medium=organic&utm_term=Ellwangen%20ZOB%20Bstg%205%20-%20Ellwangen%20ZOB%20Bstg%208&lang=de)** 

© 2024 Moovit - Alle Rechte vorbehalten

#### **Siehe Live Ankunftszeiten**

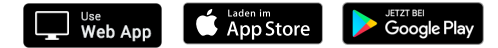